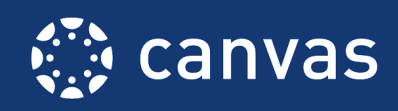

## **MBA Research Learning Center**

## **END-OF-COURSE CHECKLIST**

The End-of-Course Checklist is helpful to review when you are nearing the end of your course term. This checklist was created by the Training Services Department at Instructure and it has been modified by MBA Research & Curriculum Center to suit our user's needs.

## **How To Use**

A ★ is an **Essential** practice and a ★★ rating indicates a **Best Practice** criteria. Features that may or may not be utilized will also be listed as **If Applicable**. Relevant help guides are linked throughout the text.

## End of Course Practices

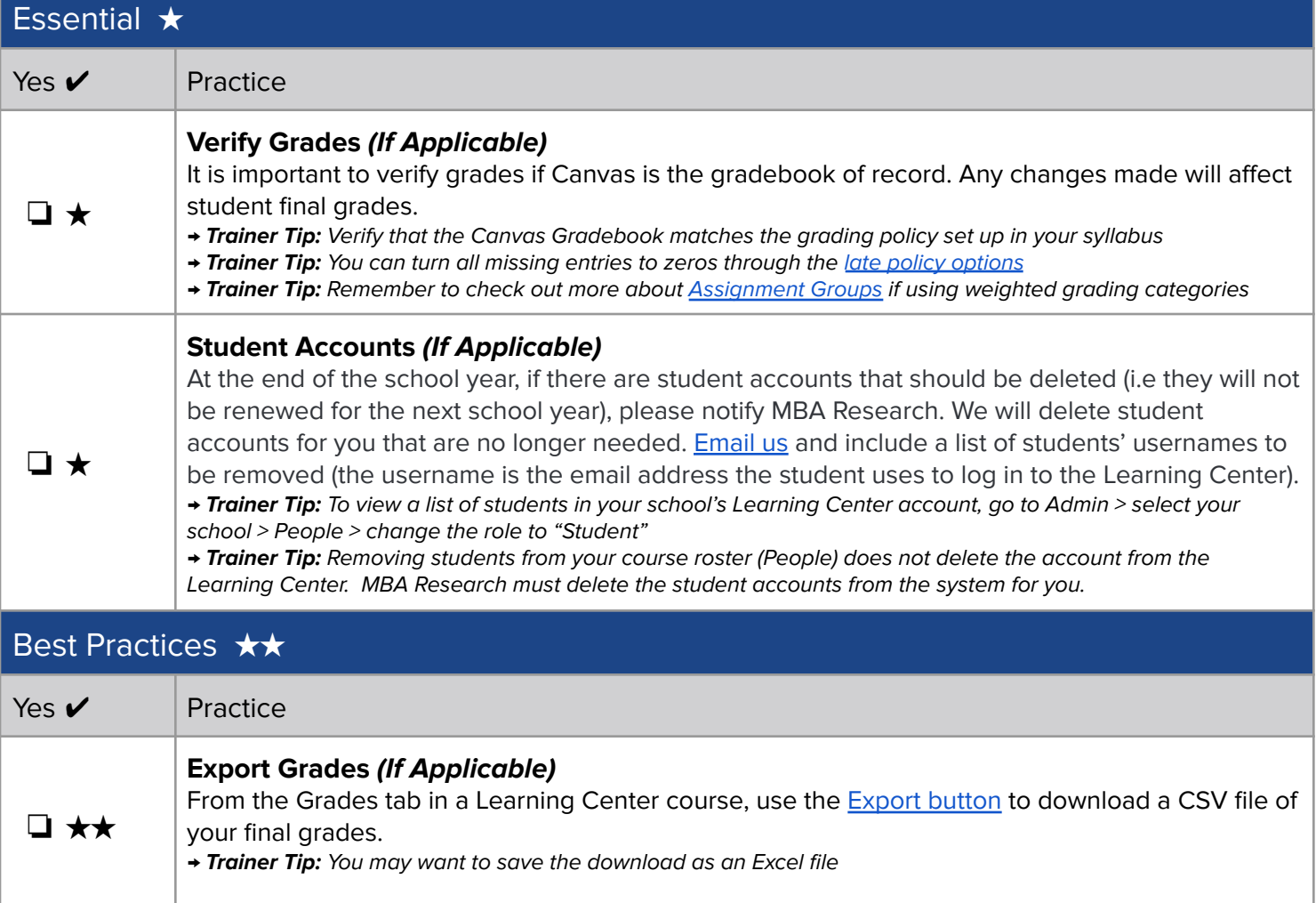

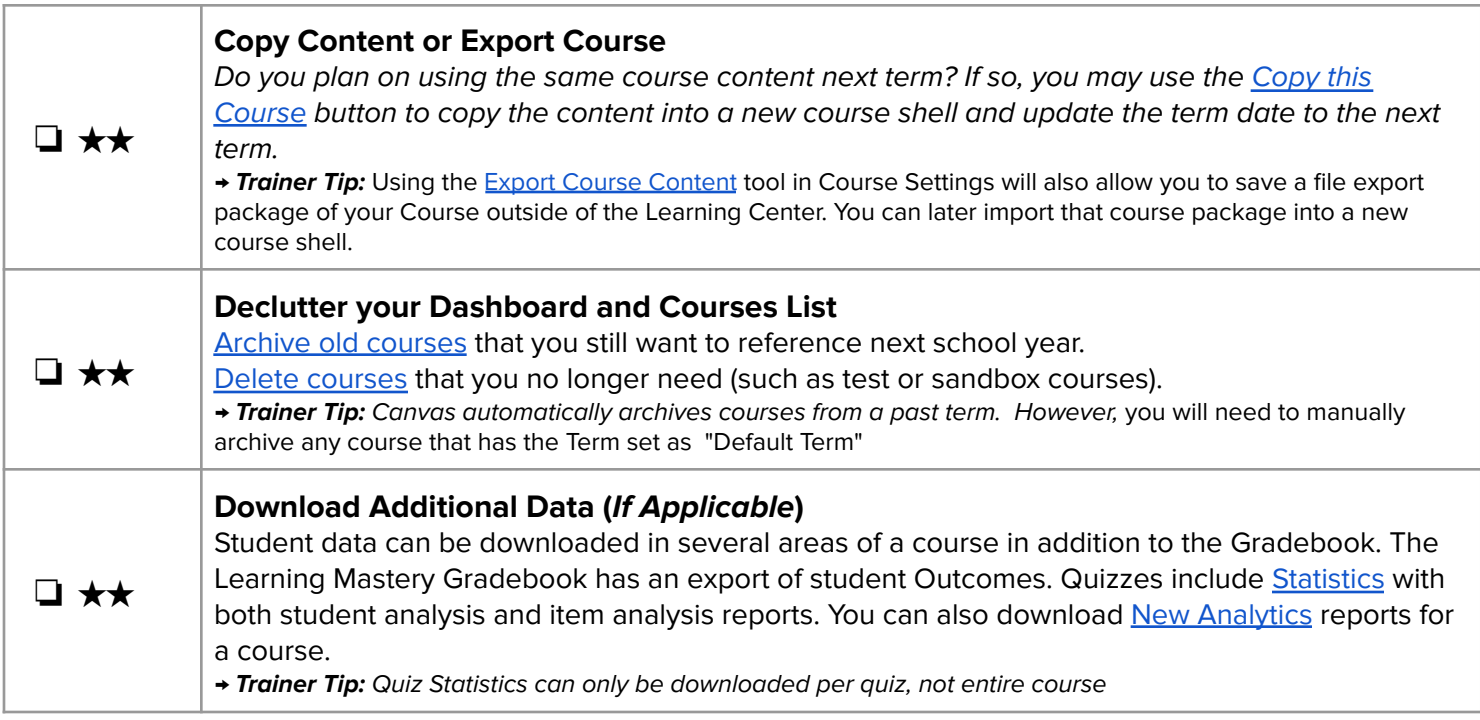

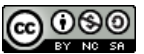

**CO OSO**<br> **This work is licensed under a Creative Commons [Attribution-NonCommercial-ShareAlike](http://creativecommons.org/licenses/by-nc-sa/4.0/) 4.0 International License.**